# **3º TURMA DE CAPACITAÇÃO DO SEI**

A Comissão de Operacionalização do SEI, instituída pela Portaria nº 3.483, de 05 de novembro de 2019, e suas alterações, oferta aos Técnico-Administrativos em Educação, Docentes e Terceirizados o curso de capacitação do Sistema Eletrônico de Informações – SEI, que objetiva capacitá-los e orientá-los quanto aos procedimentos para autuação de processos administrativos eletrônicos no Sistema Eletrônico de Informações (SEI), sistema desenvolvido pelo Tribunal Regional Federal da 4ª Região (TRF4).

Os objetivos específicos do curso são: a) expor os benefícios do SEI; b) explanar operações básicas do SEI; c) possibilitar uma capacitação humanizada, a partir da interação tutor e participantes do curso.

Ministrado por: Me. Felipe Teixeira Lourenço Garrido

Ocupa cargo de arquivista no Cefet-RJ, na qual faz parte da comissão de adesão ao Processo eletrônico Nacional. Fui servidor da Universidade Federal do Ceará (UFC) por 04 anos e fez parte da Comissão de Implantação e da Comissão Acompanhamento do Sistema Eletrônico de Informações - SEI. Nessas Comissões compões os grupos de trabalhos responsáveis por pelos projetos de levantamento de processos administrativos, parametrização do sistema SEI, capacitação dos usuários e normatização do uso do sistema. Além de ocupar o cargo de Diretor da Divisão de Arquivo.

E-mail: felipetlourenco@hotmail.com/felipe.garrido@cefet-rj.br

#### 1º Aula: https: //www.youtube.com/watch?v=Wv60M3pXhYU

TEMA: Transformação Digital. Virtualização e Implantação do Processo Administrativo Eletrônico na Administração Pública Federal. Apresentação do Processo Eletrônico Nacional (PEN) e do Sistema Eletrônico de Informação (SEI).

- A transformação digital, conceitos, referências jurídicas, vantagens, desafio de sua aplicabilidade na sociedade civil e na Administração Pública Federal.
- Contextualização do Processo Eletrônico Nacional.
- Contextualização e características do Sistema Eletrônico de Informação.
- Gestão de documentos em ambiente digital.
- Implantação do Sistema Eletrônico de Informação.
- Boas práticas e pós-implantação do Sistema Eletrônico de Informação.

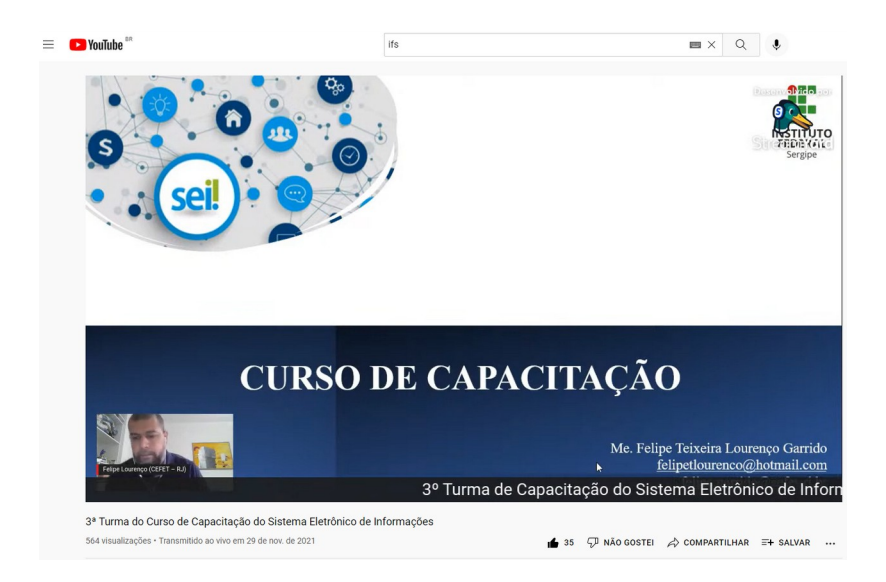

## 2º Aula: [https://www.youtube.com/watch?v=3Oq\\_DK25XVA](https://www.youtube.com/watch?v=3Oq_DK25XVA)

Tema: Utilização do SEI –Operação com processos e documentos

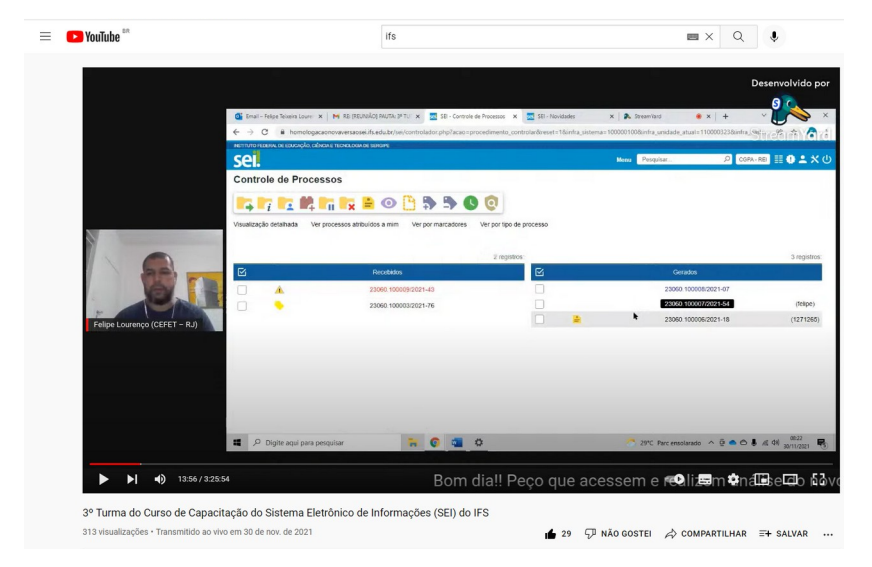

- Tela inicial do SEI.
- Iniciar processo.
- Tipologia processual.
- Classificação arquivística dos processos.
- Classificação de acesso dos processos.
- Diferenciação entre processos públicos, restritor e sigilosos.
- Alteração de metadados dos processos.
- Excluir/cancelar processos.
- Inserir documentos internos e externos.
- Editar documento.
- Assinar documento.
- Incluir e-mail
- Grupos de e-mail
- Autenticar documentos.
- Mover documentos
- Excluir e cancelar documentos.
- Imprimir e exportar documentos.

#### 3º Aula:<https://www.youtube.com/watch?v=OyXarNsdjgM>

Tema: Utilização do SEI – Operação com processos e documentos

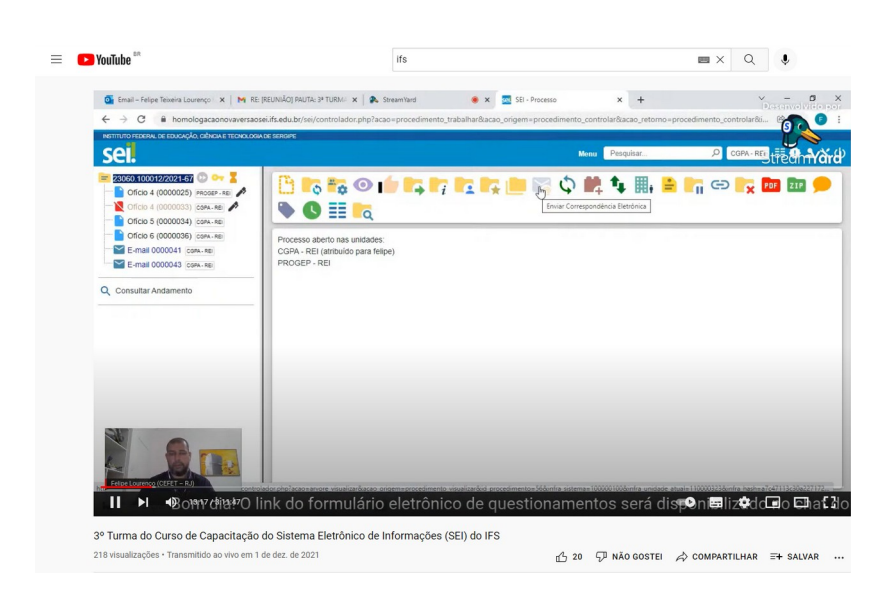

- Criar texto padrão.
- Criar modelo de documento.
- Tramitação de processos.
- Retorno programado.
- Consultar andamento do processo.
- Grupo de envio.
- Atribuir processo.
- Anotações.
- Marcadores.
- Ciência.
- Abertura de processo com número informado.
- Duplicar processo.
- Relacionar processo.
- Anexar processo.
- Sobrestar processo.

4º Aula:<https://www.youtube.com/watch?v=M8XsB9xUDiY>

TEMA: Utilização do SEI –Operação com Blocos, Acompanhamento Especiale Recuperação da Informação

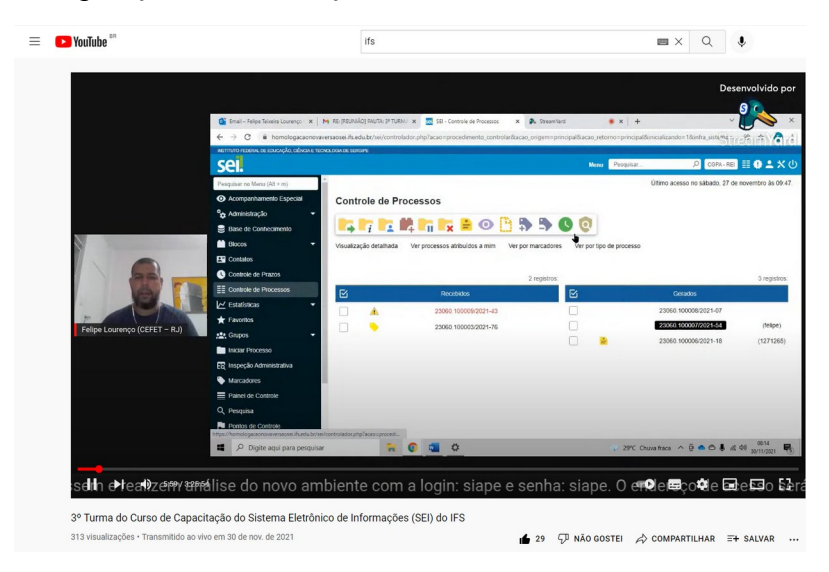

Conteúdo:

- Bloco de reunião.
- Bloco de assinatura.
- Bloco interno.
- Acompanhamento especial.
- Recuperação da informação através da pesquisa interna e pesquisa pública.
- Base de conhecimento

5º Aula:<https://www.youtube.com/watch?v=whS12iFPgXM>

Tema: Utilização do SEI –Operação com Usuários Externos, Estatísticase Novas Funcionalidades da versão 4.0

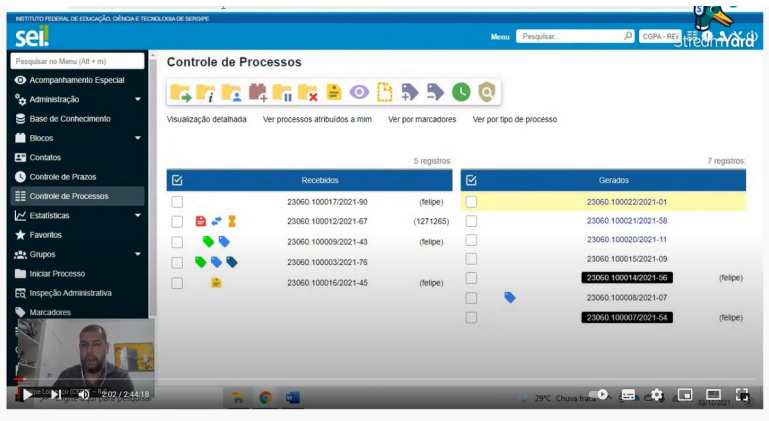

3º Turma do Curso de Capacitação do Sistema Eletrônico de Informações (SEI) do IFS. vo em 3 de dez. de 2021

 $\triangle$  20  $\Box$  NÃO GOSTEI  $\triangle$  COMPARTILHAR  $\Xi$ + SALVAR ...

- Disponibilizar visualização de processo para usuário externo
- Disponibilizar assinatura de documento para usuário externo.
- Estatísticas.
- Publicação em boletim interno.
- Recuperar versões de documentos.
- Comentários.
- Controle de prazo.
- Revisar questões que tenham surgido mais dúvidas.